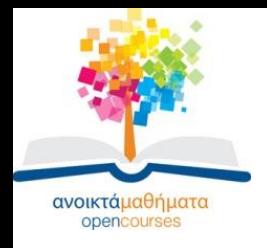

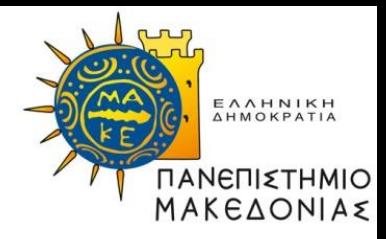

#### **ΣΤΡΑΤΗΓΙΚΟ ΜΑΡΚΕΤΙΝΓΚ**

#### **Ενότητα 5: Τα στάδια του κύκλου ζωής της Βιομηχανίας (ΚΖΒ) και η Ανάλυση Πωλήσεων**

#### **Χρήστος Βασιλειάδης Τμήμα Οργάνωσης & Διοίκησης Επιχειρήσεων**

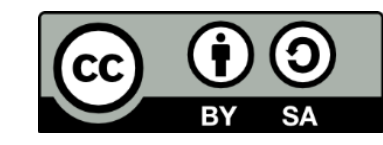

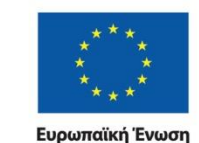

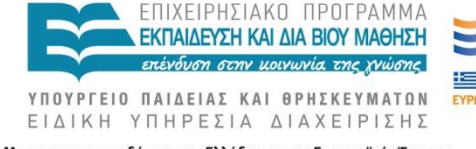

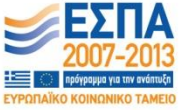

ικό Ταμείο Με τη συγχρηματοδότηση της Ελλάδας και της Ευρωπαϊκής Ένωσης

ΣΤΡΑΤΗΓΙΚΟ ΜΑΡΚΕΤΙΝΓΚ ΧΡΗΣΤΟΣ ΒΑΣΙΛΕΙΑΔΗΣ

# **Άδειες Χρήσης**

- Το παρόν εκπαιδευτικό υλικό υπόκειται σε άδειες χρήσης Creative Commons.
- Για εκπαιδευτικό υλικό, όπως εικόνες, που υπόκειται σε άλλου τύπου άδειας χρήσης, η άδεια χρήσης αναφέρεται ρητώς.

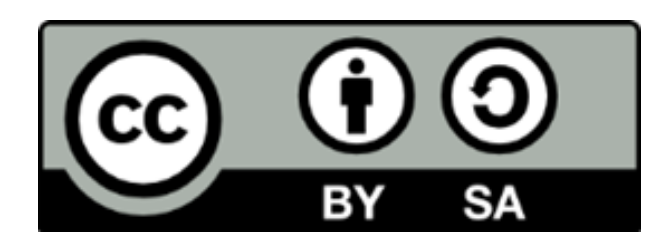

## **Χρηματοδότηση**

- Το παρόν εκπαιδευτικό υλικό έχει αναπτυχθεί στα πλαίσια του εκπαιδευτικού έργου του διδάσκοντα.
- Το έργο «Ανοικτά Ακαδημαϊκά Μαθήματα στο Πανεπιστήμιο Μακεδονίας» έχει χρηματοδοτήσει μόνο τη αναδιαμόρφωση του εκπαιδευτικού υλικού.
- Το έργο υλοποιείται στο πλαίσιο του Επιχειρησιακού Προγράμματος «Εκπαίδευση και Δια Βίου Μάθηση» και συγχρηματοδοτείται από την Ευρωπαϊκή Ένωση (Ευρωπαϊκό Κοινωνικό Ταμείο) και από εθνικούς πόρους.

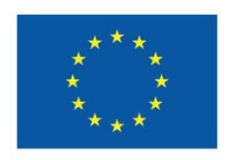

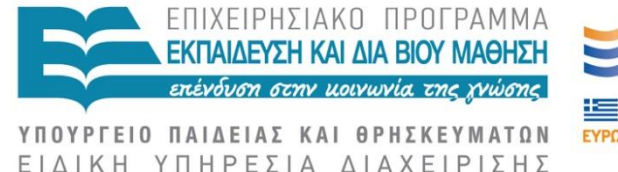

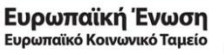

Με τη συγχρηματοδότηση της Ελλάδας και της Ευρωπαϊκής Ένωσης

## Εξέλιξη και ΚΖΒ

- Ο ρυθμός και η κατεύθυνση της εξέλιξης εξαρτώνται από..
- Τις μεταβολές στην ανάπτυξη των πωλήσεων
- Τη διεύρυνση του αριθμού των καταναλωτών του προϊόντος
- Την εκτίμηση του προϊόντος από τους καταναλωτές
- Την συσσώρευση εμπειρίας των επιχειρήσεων του κλάδου
- Τις μεταβολές στις οικονομίες κλίμακας
- Τις μεταβολές του κόστους α' υλών
- Την καινοτομία στο μίγμα μάρκετινγκ
- Τις μεταβολές σε σχετικές βιομηχανίες και κλάδους
- Τις αλλαγές της κυβερνητικής πολιτικής [..]

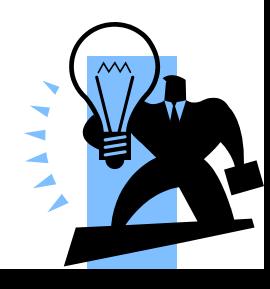

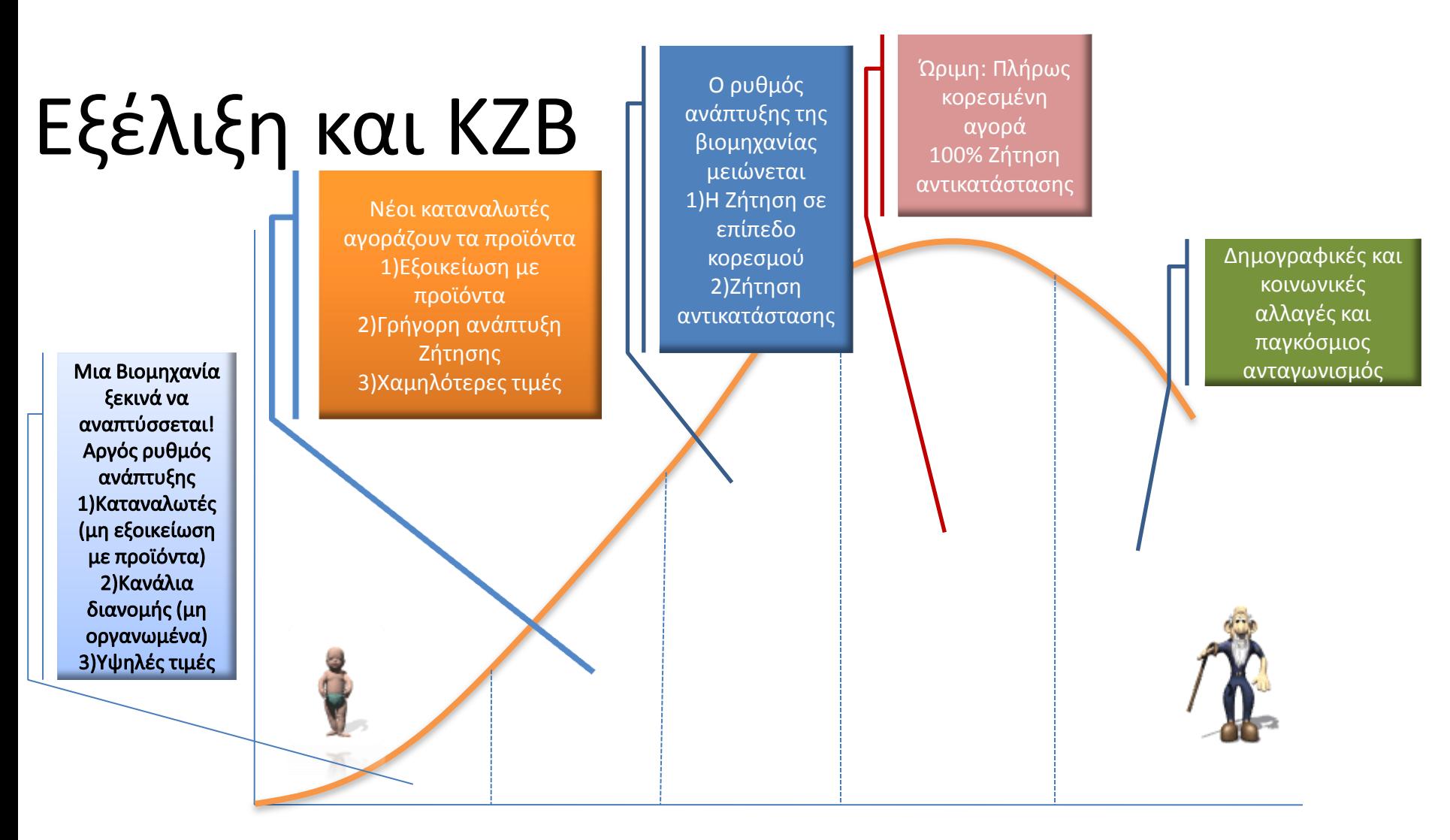

**ΕΜΒΡΥΩΔΕΣ ΑΝΑΠΤΥΞΗ ΚΛΩΝΙΣΜΟΣ ΩΡΙΜΟΤΗΤΑ ΠΑΡΑΚΜΗ Embryonic growth shake out maturity decline**

#### **Αλλαγές χαρακτηριστικών στα στάδια του ΚΖΒ**

Hill and Jones (1992)

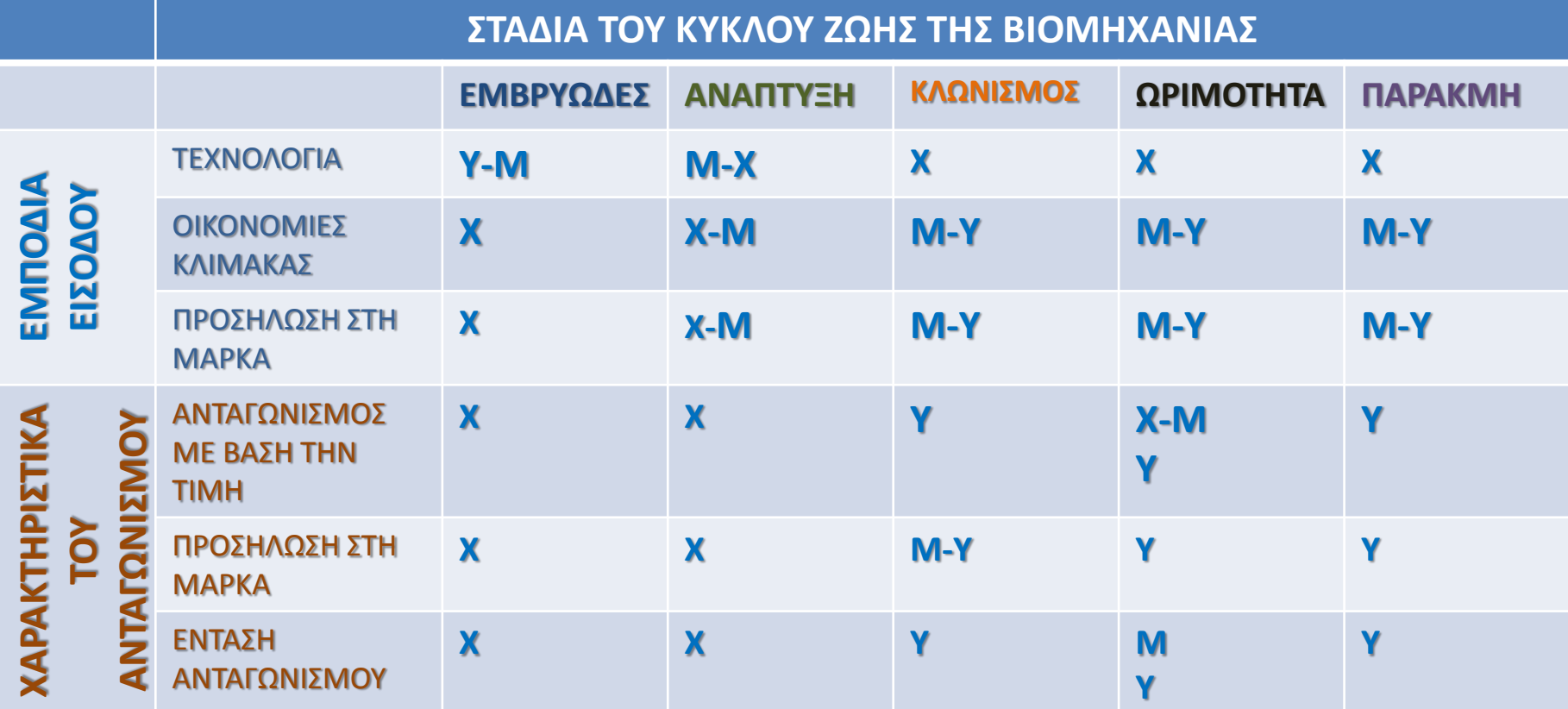

• **Όπου Υ=υψηλό, Μ=μέτριο και Χ=χαμηλό**

## Αναφορές/ χρήσιμες πηγές

- Για μια ενδεικτική μελέτη ανάλυσης κλάδου τροφίμων και ποτών βλέπε και [http://digilib.lib.unipi.gr/dspace/bitstream/unipi/4837/1/Petraki.pdf](http://digilib.lib.unipi.gr/dspace/bitstream/unipi/4837/1/Petraki.pdf%20%3C26) [<26](http://digilib.lib.unipi.gr/dspace/bitstream/unipi/4837/1/Petraki.pdf%20%3C26) 3 2014>
- Για δομή ανάπτυξης ενοτήτων βλέπε και [http://ba.uom.gr/mkt/indexlerg.htm](http://ba.uom.gr/mkt/indexlerg.htm%20%3C26) [<26](http://ba.uom.gr/mkt/indexlerg.htm%20%3C26) 3 2014>
- Κατάταξη χωρών βάσει παγκόσμιου δείκτη βιομηχανικών κλάδων [http://www.naftemporiki.gr/finance/story/533690 <28](http://www.naftemporiki.gr/finance/story/533690%20%3C28) 3 2014>

[https://www2.deloitte.com/content/dam/Deloitte/global/Documents/Manufacturing/gx\_2013%20Global%20Manufacturing%20Competitiveness%20Index\_11\_15\_12.pdf]

• Για μικροοικονομική ανάλυση κλάδων βλέπε και ΙΟΒΕ

[http://www.iobe.gr/research\\_e.asp?RSC=5](http://www.iobe.gr/research_e.asp?RSC=5) <28 3 2014>

• Βλέπε και παράδειγμα κειμένου στο compus αρχείο παράδειγμα ανάλυσης βιομηχανίας σε doc αρχείο http://repository.edulll.gr/edulll/bitstream/10795/912/2/912.pdf

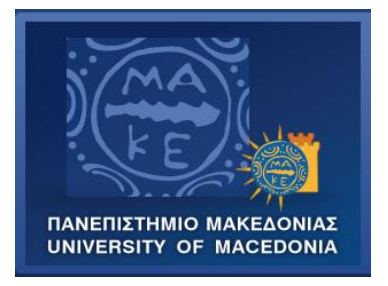

#### Τμήμα: ΟΔΕ Μάθημα: ΣΤΡΑΤΗΓΙΚΟ ΜΑΡΚΕΤΙΝΓΚ

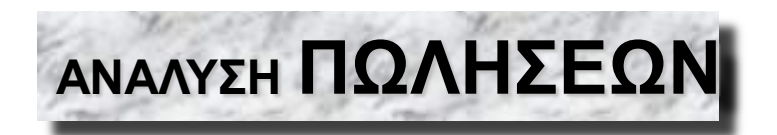

#### – Παρουσίαση της ενότητας: *ΑΝΑΛΥΣΗΣ ΠΩΛΗΣΕΩΝ*

Ο ΟΡΙΣΜΟΣ ΑΠΟ ΤΟΝ WOTRUBA T. (1971) Sales Management, **New York Holt, RINEHART & Winston** 

- **ΥΠΟΘΕΜΑΤΙΚΕΣ ΠΟΥ ΘΑ ΠΑΡΟΥΣΙΑΣΤΟΥΝ ΣΧΕΤΙΚΑ ΜΕ ΤΗΝ ΑΝΑΛΥΣΗ ΠΩΛΗΣΕΩΝ :**
	- **Η ΧΡΗΣΙΜΟΤΗΤΑ,**
	- **ΤΑ ΣΥΣΤΑΤΙΚΑ ΣΤΟΙΧΕΙΑ,**
	- **Η ΔΙΑΔΙΚΑΣΙΑ,**
	- **Η ΙΕΡΑΡΧΙΚΗ ΑΝΑΛΥΣΗ,**
	- **Ο ΔΕΙΚΤΗΣ ΑΠΟΤΕΛΕΣΜΑΤΟΣ ΠΩΛΗΣΕΩΝ Δ.Α.Π,**
	- **ΟΙ ΤΥΠΟΙ ΑΝΑΛΥΣΗΣ**

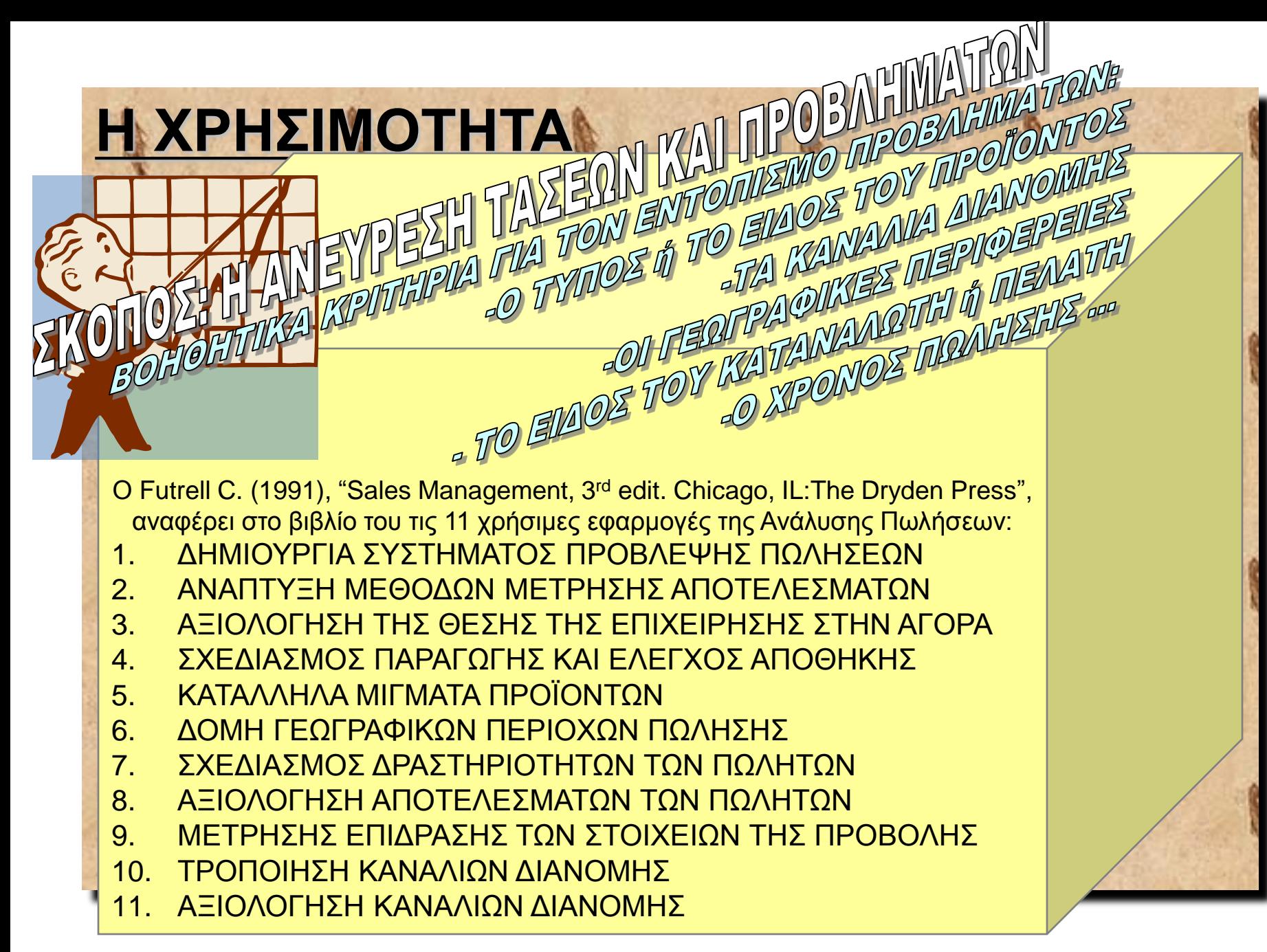

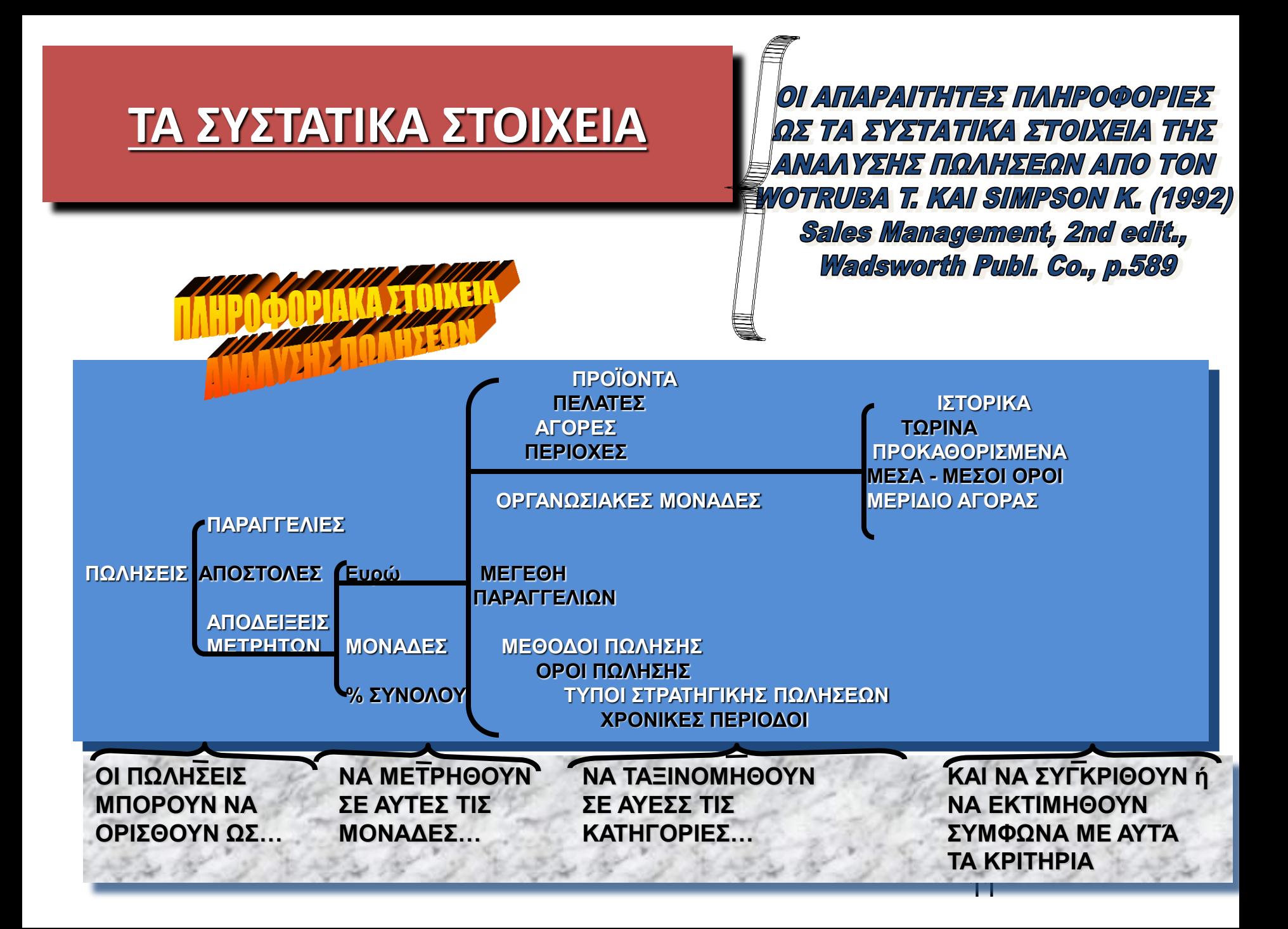

#### **Η ΔΙΑΔΙΚΑΣΙΑ ΑΝΑΛΥΣΗΣ ΠΩΛΗΣΕΩΝ**

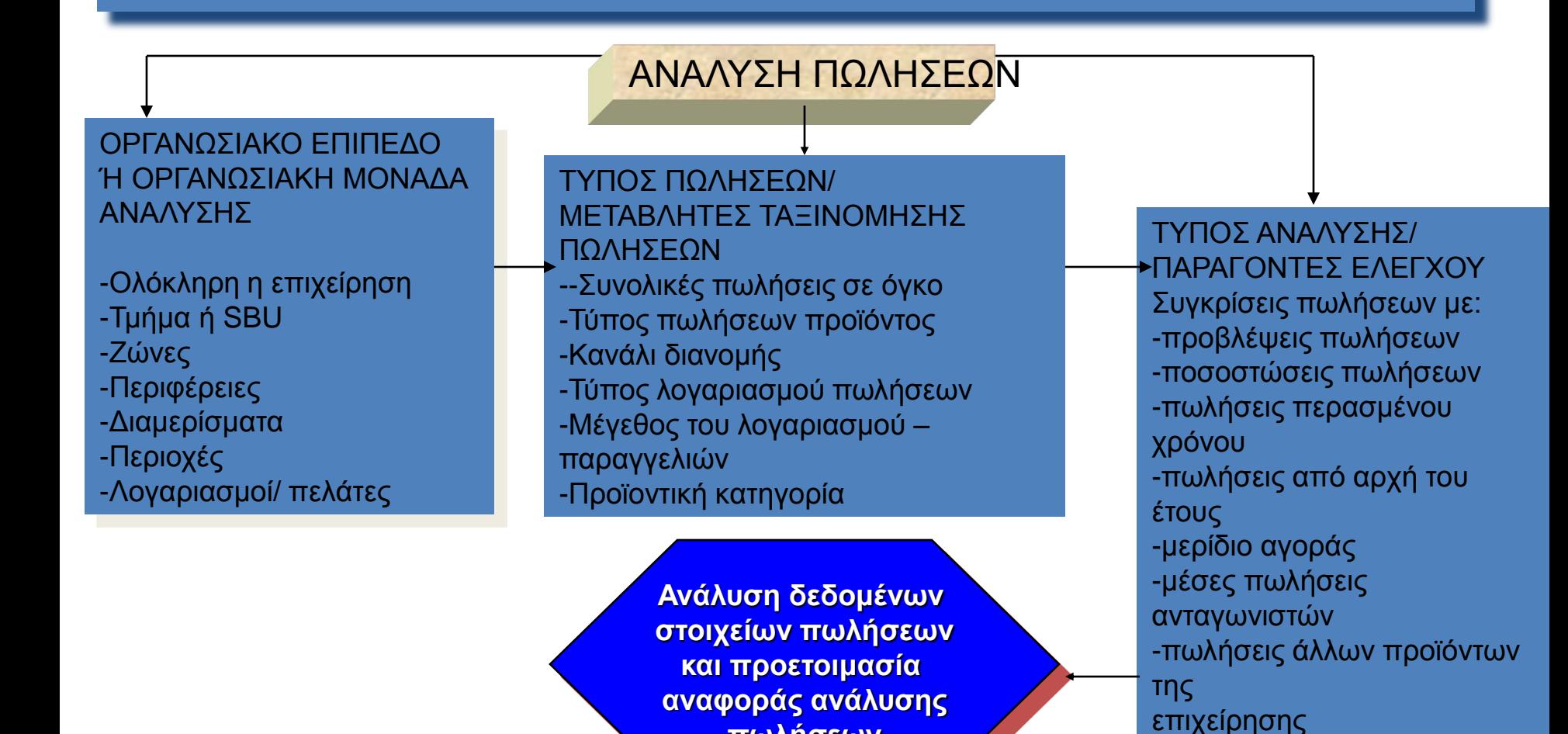

**πωλήσεων**

12

## Δείκτης Αποτελέσματος Πωλήσεων (Δ.Α.Π)

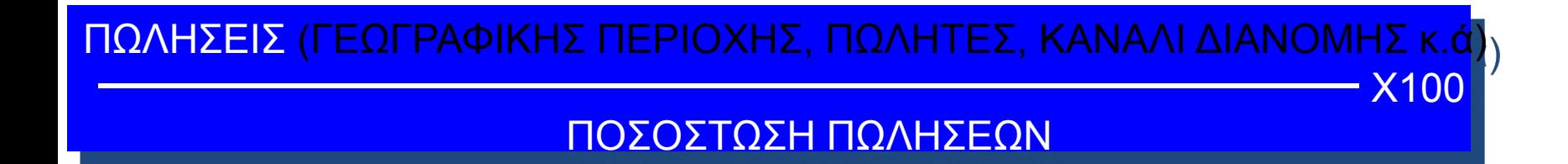

#### **ΟΙ ΤΥΠΟΙ ΑΝΑΛΥΣΗΣ**

#### **ΟΙ 7 ΤΥΠΟΙ ΑΝΑΛΥΣΗΣ ΠΩΛΗΣΕΩΝ**

- 1. ΑΝΑΛΥΣΗ **ΣΥΝΟΛΙΚΩΝ ΠΩΛΗΣΕΩΝ**
- 2. ΑΝΑΛΥΣΗ ΠΩΛΗΣΕΩΝ ΑΝΑ **ΚΑΤΗΓΟΡΙΑ ΠΕΛΑΤΗ**
- 3. ΑΝΑΛΥΣΗ ΠΩΛΗΣΕΩΝ ΑΝΑ **ΚΑΤΗΓΟΡΙΑ ΠΡΟΪΟΝΤΟΣ**
- 4. ΑΝΑΛΥΣΗ ΠΩΛΗΣΕΩΝ ΑΝΑ **ΠΩΛΗΤΗ**
- 5. ΑΝΑΛΥΣΗ ΠΩΛΗΣΕΩΝ ΑΝΑ **ΓΕΩΓΡΑΦΙΚΗ ΠΕΡΙΟΧΗ**
- 6. ΑΝΑΛΥΣΗ ΠΩΛΗΣΕΩΝ ΑΝΑ **ΜΕΓΕΘΟΣ ΠΑΡΑΓΓΕΛΙΑΣ**
- 7. ΑΝΑΛΥΣΗ ΠΩΛΗΣΕΩΝ ΑΝΑ **ΚΑΝΑΛΙ ΔΙΑΝΟΜΗΣ**

- Υποστηρίζουν το πρόγραμμα Παραγωγής
- Υποστηρίζουν το πρόγραμμα Διαχείρισης Ανθρώπινου Δυναμικού
- Υποστηρίζουν το πρόγραμμα Προμηθειών
- Υποστηρίζουν τα Σχέδια Επενδύσεων της επιχείρησης κ.ά.

#### ..Πρόβλεψη Πωλήσεων

- Βασικοί τύποι ανάλυσης
	- Πρόβλεψη Αγοράς
	- Πρόβλεψη πωλήσεων Επιχείρησης
		- Πρόβλεψη βάσει εκτιμήσεων
		- Πρόβλεψη βάσει στατιστικών αναλύσεων

#### ..Πρόβλεψη Πωλήσεων

- Α) Προβλέψεις **βάσει Εκτιμήσεων (υποκειμενικές μέθοδοι)**
	- Εκτιμήσεις της δύναμης Πωλητών
	- Εκτιμήσεις των Στελεχών
	- Εκτιμήσεις των αναγκών των Πελατών

#### ..Πρόβλεψη Πωλήσεων

- Β) Προβλέψεις βάσει **Στατιστικών Μεθόδων**  (αντικειμενικές μέθοδοι)
	- Στηρίζονται στην ανάλυση χρονολογικών σειρών
	- **Αφελής μέθοδος πρόβλεψης** (ότι καταφέραμε στο παρελθόν ορίζει το τι θα πετύχουμε στο μέλλον, ιδανική για κορεσμένες και σταθερές σε εξέλιξη αγορές)
		- Παράδειγμα: Οι πωλήσεις μας κατα το 1<sup>ο</sup> έτος, ήταν 100 μονάδες. Ποιες θα είναι οι Πωλήσεις μας στις επόμενες πέντε περιόδους εάν παραδεχτούμε ότι η αγορά παρουσιάζει αύξηση 20% ανα περίοδο;
		- •Πωλήσεις τωρινής περιόδου=100 μονάδων
		- •Πωλήσεις πέντε επόμενων περιόδων=Π1=120 (100+100\*0,20), Π2=144, Π3=172.8, Π4=207.4 και Π5=248.8

#### • **Μέθοδος Απλού Μέσου Όρου**

– Η μελλοντική Ζήτηση θα διαμορφωθεί βάσει της **Μέσης** Ζήτησης προηγούμενων ετών (περιόδων, ιδανική για πρόβλεψη επόμενης ετήσιας περιόδου όχι όμως μηνιαίας!)

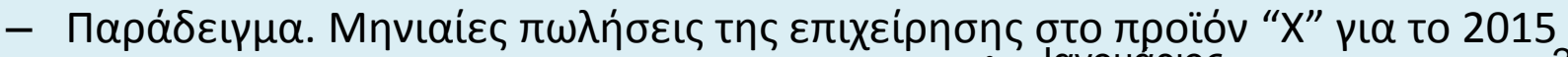

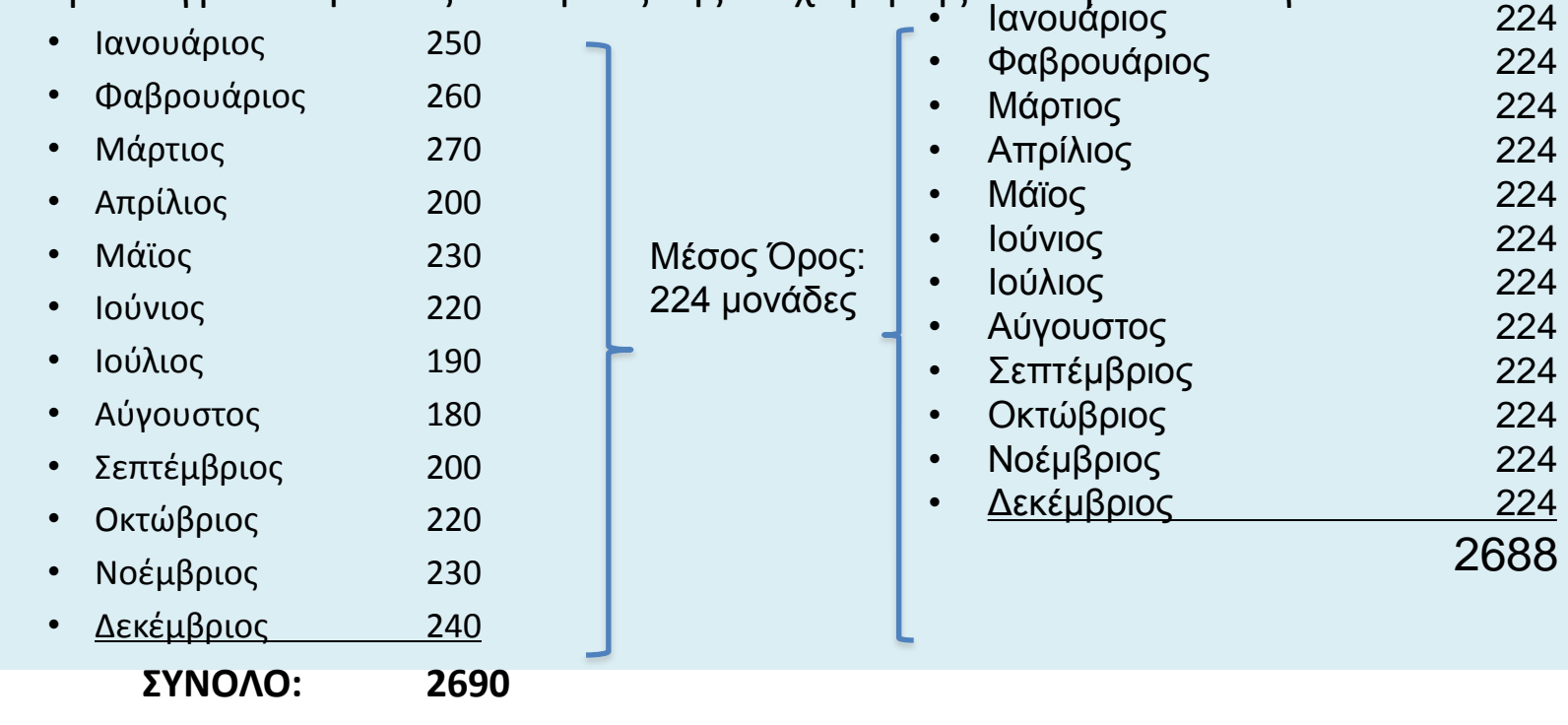

• Μετατροπή για την καλύτερη προσέγγιση μηνιαίων προβλέψεων..

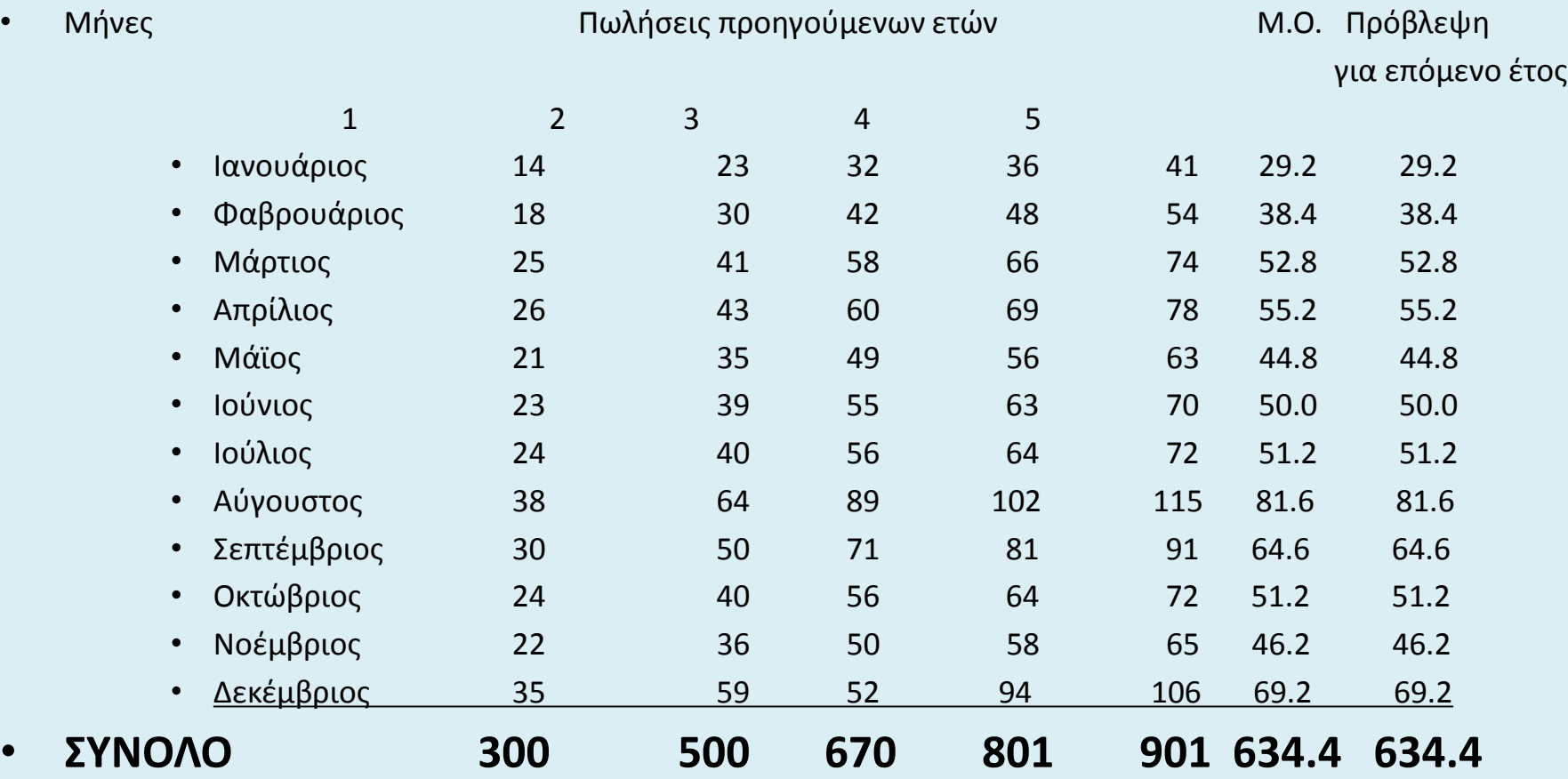

#### • **Μέθοδος Κινητού Μέσου Όρου**

- Η μελλοντική Ζήτηση θα διαμορφωθεί βάσει του Μέσου Όρου των Πωλήσεων κάποιων προηγούμενων ετών (περιόδων) π.χ. Των δύο ή τριών προηγούμενων ετών
- Παράδειγμα. Οι ετήσιες πωλήσεις της επιχείρησης στο προϊόν "X" σε εκ. Ευρώ

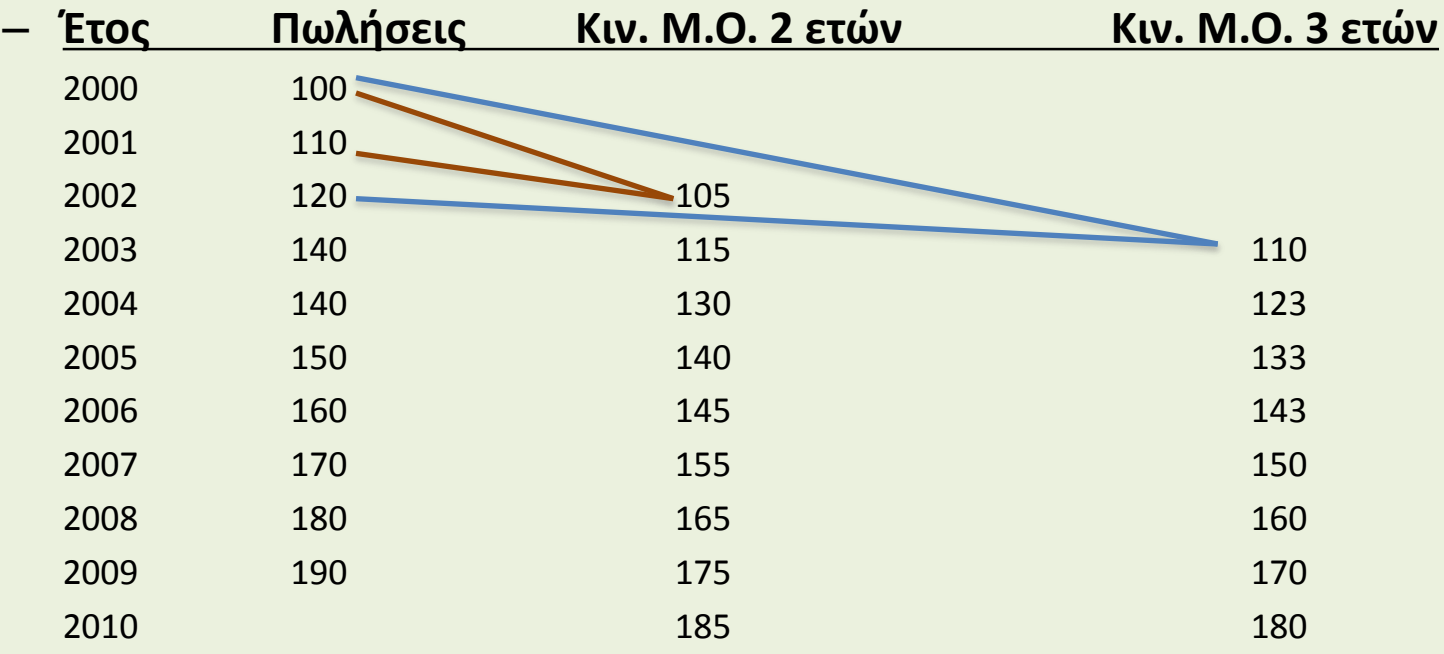

• Μετατροπή για την αντιμετώπιση της εποχικότητας των πωλήσεων..

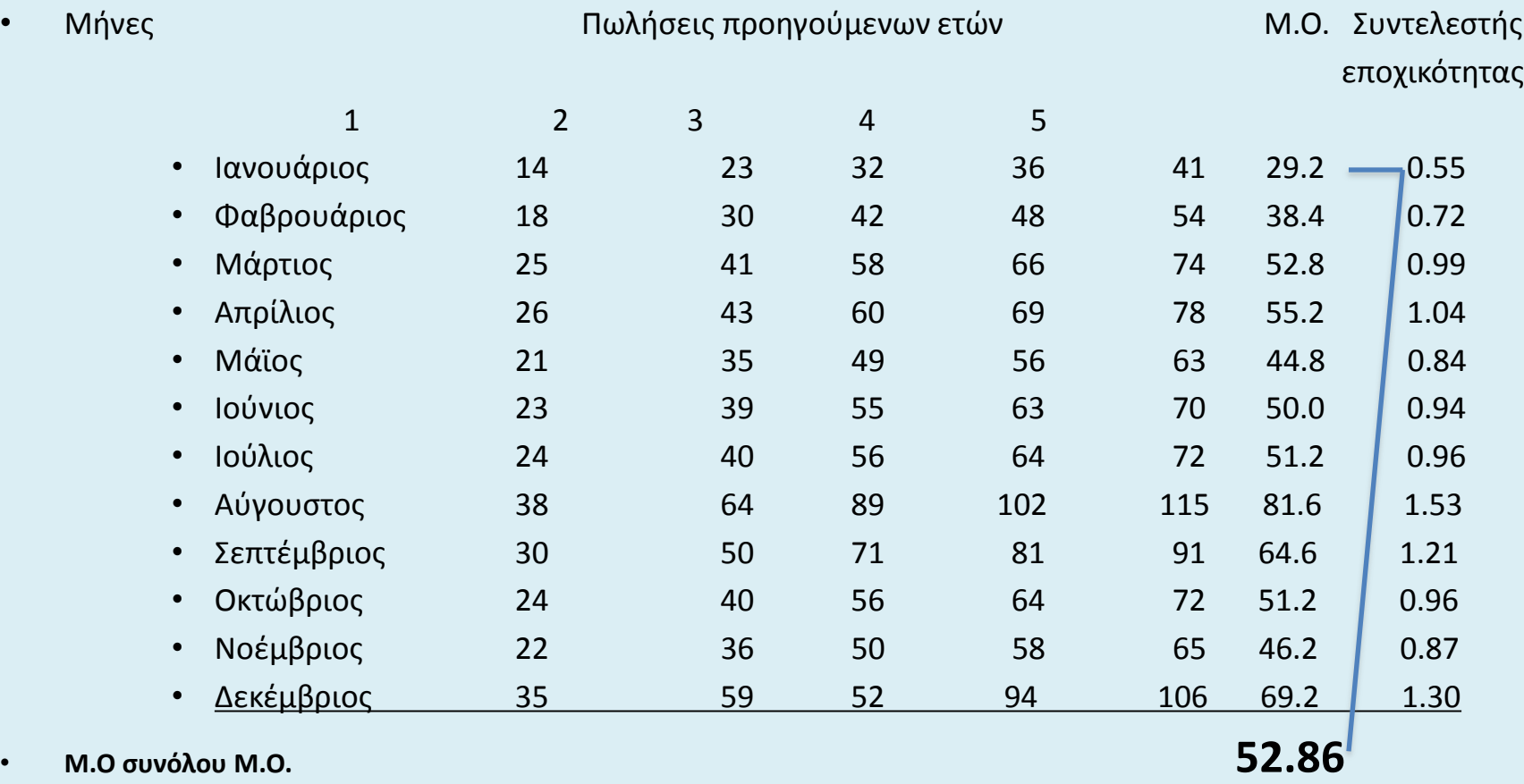

**μηνιαίων πωλήσεων** 

- Εξάλειψη εποχικότητας. Μετά **διαιρούμε τις πραγματικές πωλήσεις με τον συντελεστή εποχικότητας** και έχουμε τις πραγματικά σταθμισμένες πωλήσεις ανα μήνα έτους
- Μετατροπή για την αντιμετώπιση της εποχικότητας των πωλήσεων..

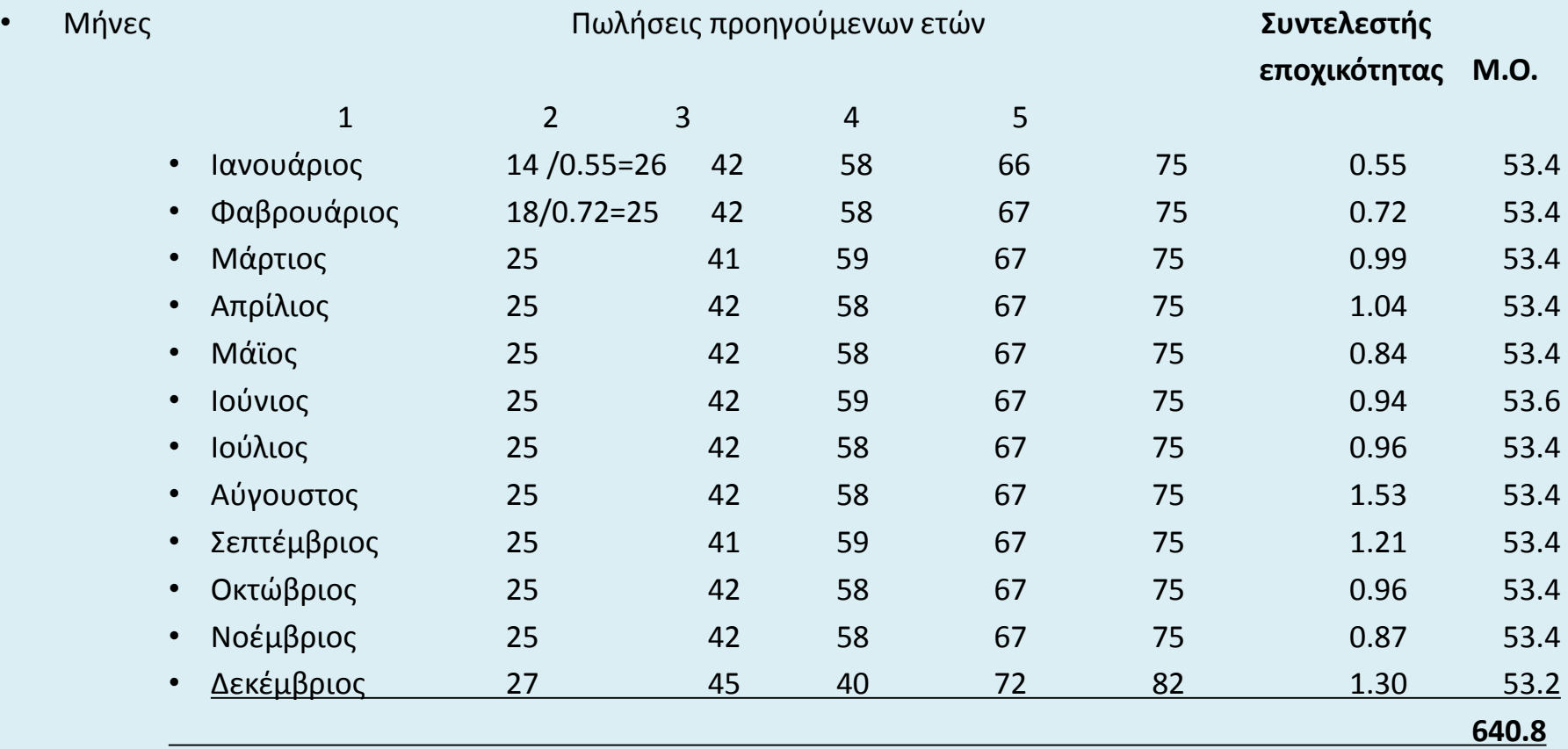

Συνεχίζουμε πλέον την πρόβλεψη για το επόμενο έτος με τον μέσο όρο των μηνιαίων πωλήσεων π.χ. Πενταετίας. Το άθροισμα των Μ.Ο μας δίνει το σ´υνολο του επόμενου έτους και έχουμε **640.8** εκ πωλήσεις

### Βιβλιογραφία/ χρήσιμες πηγές αναφορών για περεταίρω εξάσκηση

- Για εφαρμογή ανάλυσης πωλήσεων σε Android βλέπε [http://swsupport.altec.gr/eservices/atlantis/6/Android%20-](http://swsupport.altec.gr/eservices/atlantis/6/Android%20-%20%CE%91%CE%BD%CE%AC%CE%BB%CF%85%CF%83%CE%B7%20%CE%A0%CF%89%CE%BB%CE%AE%CF%83%CE%B5%CF%89%CE%BD.pdf) [%20%CE%91%CE%BD%CE%AC%CE%BB%CF%85%CF%83%CE%B7%20%CE%A0%CF%89%CE%BB%CE%AE%](http://swsupport.altec.gr/eservices/atlantis/6/Android%20-%20%CE%91%CE%BD%CE%AC%CE%BB%CF%85%CF%83%CE%B7%20%CE%A0%CF%89%CE%BB%CE%AE%CF%83%CE%B5%CF%89%CE%BD.pdf) [CF%83%CE%B5%CF%89%CE%BD.pdf](http://swsupport.altec.gr/eservices/atlantis/6/Android%20-%20%CE%91%CE%BD%CE%AC%CE%BB%CF%85%CF%83%CE%B7%20%CE%A0%CF%89%CE%BB%CE%AE%CF%83%CE%B5%CF%89%CE%BD.pdf) <23 3 2014>
- SAP sales analysis software software http://help.sap.com/saphelp\_sbo900/helpdata/EL/45/0942ca65e16c32e10000000a114a6b/content.htm <23 3 2014>
- ΑΝΑΛΥΣΗ ΠΩΛΗΣΕΩΝ ΣΕ ΦΑΡΜΑΚΕΥΤΙΚΟΥΣ ΣΥΝΕΤΑΙΡΙΣΜΟΥΣ http://www.peifasyn.gr/default.asp?id=300160031&lcid=1032 <24 3 2014>.
- ΠΕΡΙΠΤΩΣΗ ΔΙΕΡΕΥΝΗΣΗΣ JAMES VS JOHNY WALKER http://panayiot.simor.ntua.gr/attachments/048\_06%20Marketing%20Case%20Study%201%20James%20 Walker.pdf <26 3 2014>
- Ζιγκιρίδης Ε. ΥΠΕΠΘ, Εκπαίδευση Ενηλίκων, Marketing BOOK Ενότητα 2.9: Πωλήσεις (σελ. 49) βλέπε http://repository.edulll.gr/edulll/bitstream/10795/912/2/912.pdf <23 3 2014>.

#### Μια περίπτωση μελέτης

• Εταιρεία Altec, Atlantis II Sales Software

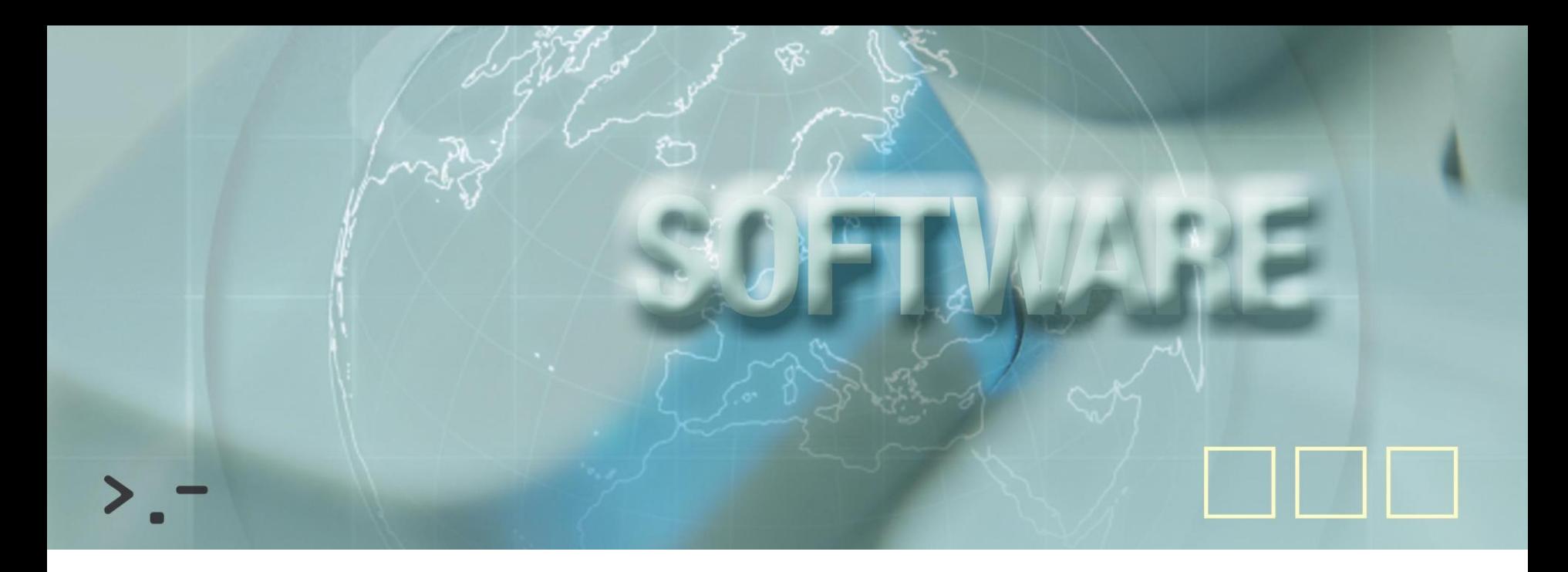

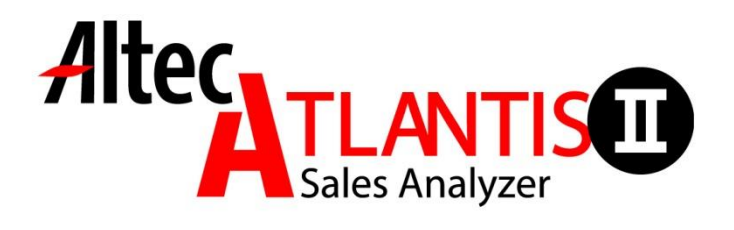

## Χαρακτηριστικά

- Απλό & Φιλικό περιβάλλον εργασίας
- Προβολή αποτελεσμάτων σε πίνακες, γραφήματα & χάρτες
- **Εναλλαγή διαστάσεων με απλές κινήσεις (drag & drop)**
- Ανάλυση πληροφοριών σε πολλά επίπεδα (drill up / drill down)
- Δυναμική επιλογή κριτηρίων / φίλτρων αναζήτησης
- Αλλαγή ταξινόμησης δεδομένων
- Δημιουργία σημείων αναφοράς κατά την ανάλυση των δεδομένων

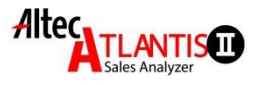

## Πολυδιάστατη Ανάλυση

- Ανάλυση Πωλήσεων
	- Κατά Προϊόν
	- Κατά Πελάτη
	- Κατά Γεωγραφική Περιοχή
	- Κατά Πωλητή

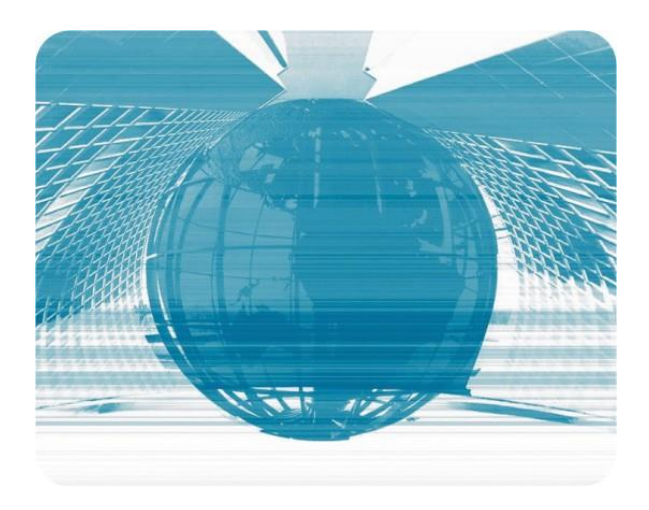

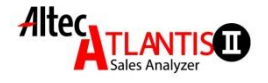

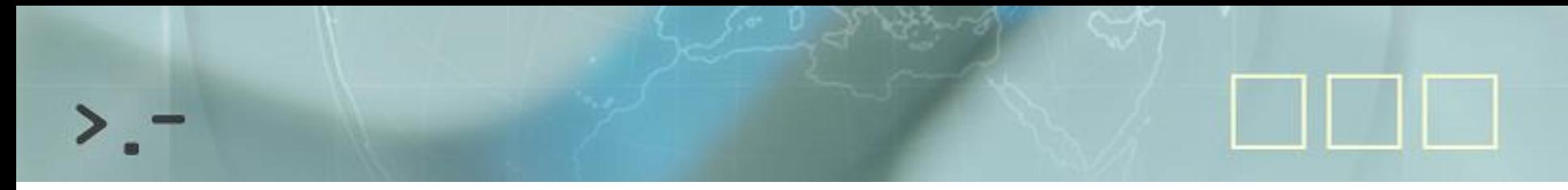

#### Αρχιτεκτονική ATLANTIS II Business Intelligence

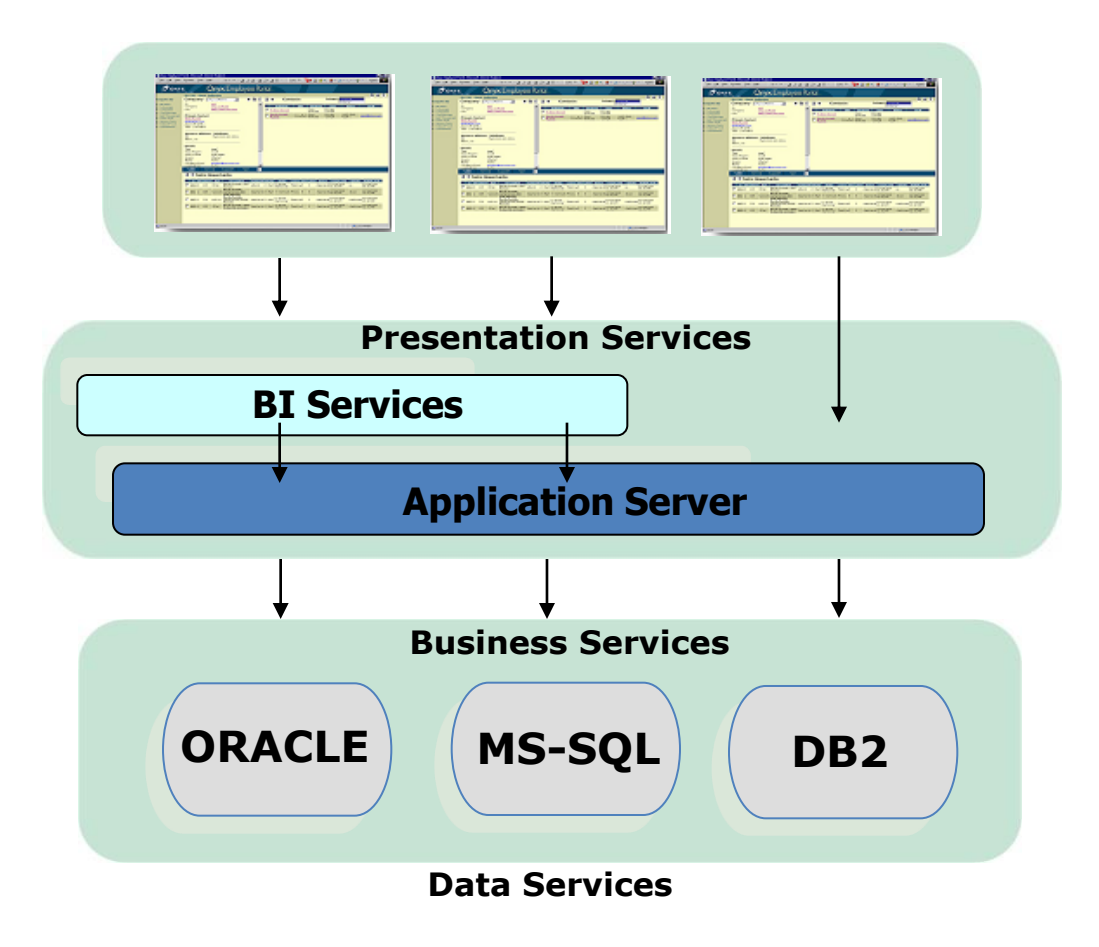

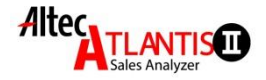

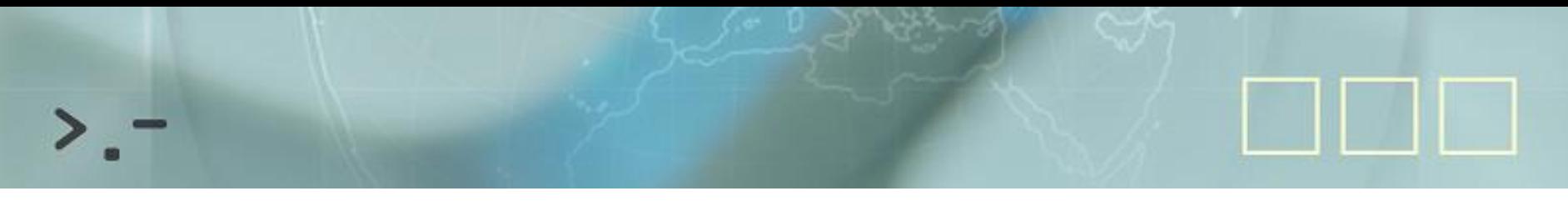

#### Φόρτωμα & Διανομή του ATLANTIS Sales Analyzer

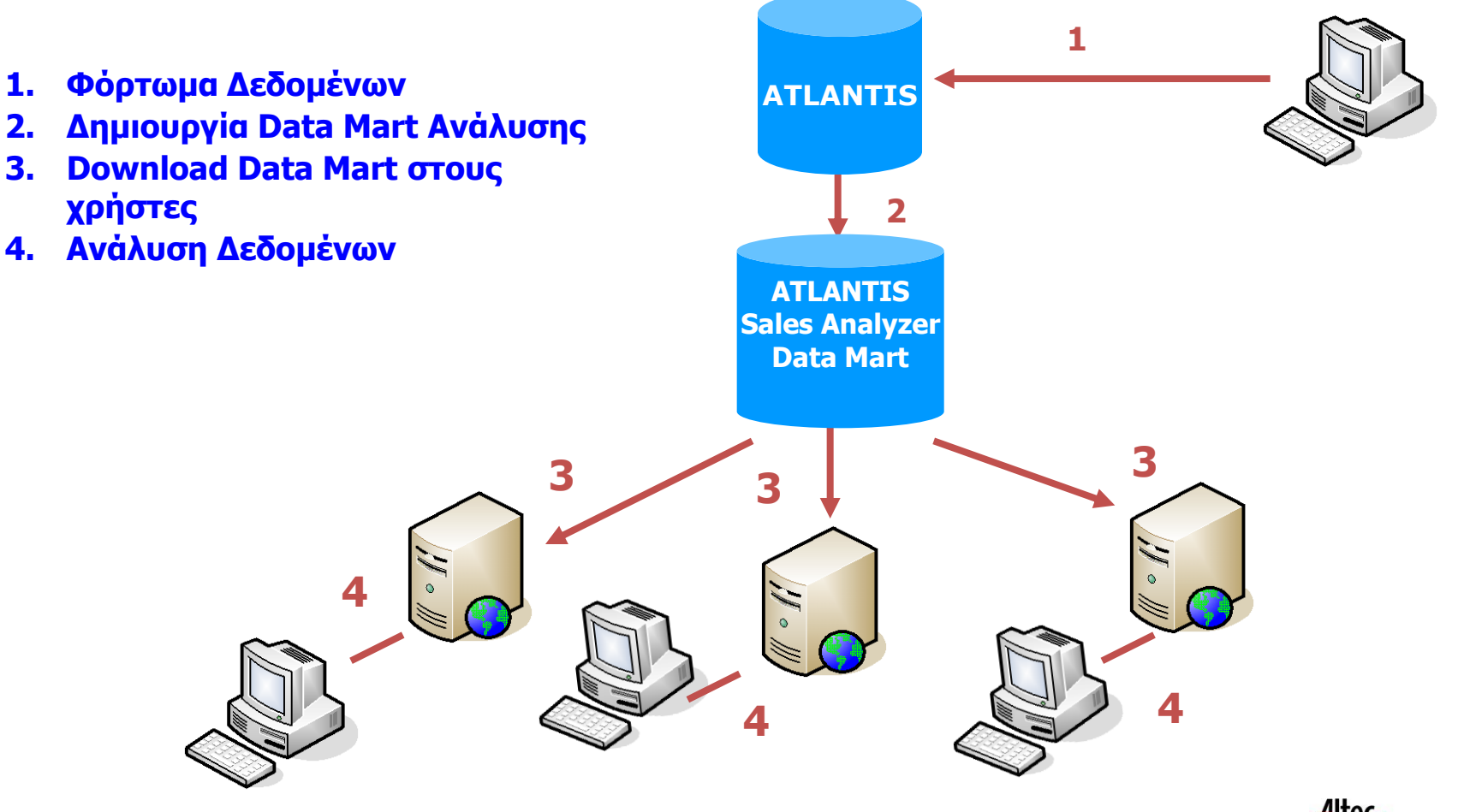

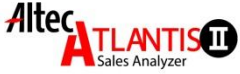

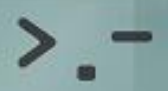

## Πολλαπλά Κριτήρια/Επιλογές/Φίλτρα

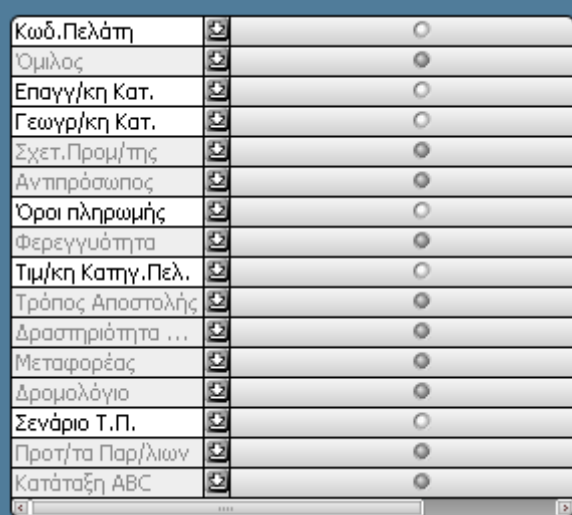

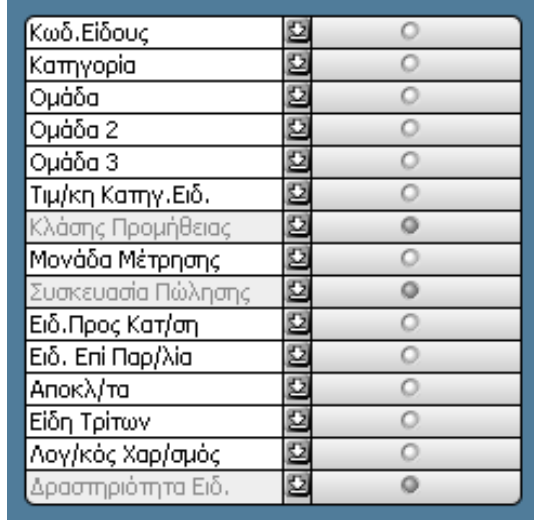

#### **Χρονική Ανάλυση Πωλήσεων**

- Κατά έτος
- Τρίμηνο
- Μήνα
- Εβδομάδα
- Ημέρα

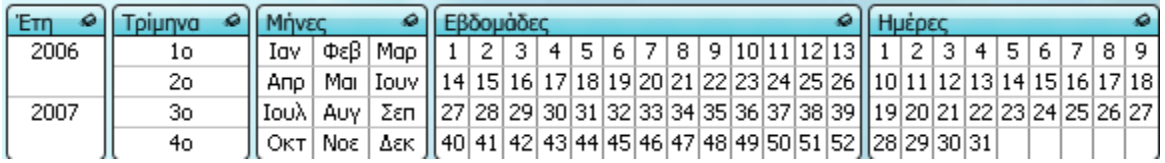

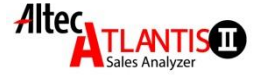

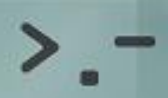

#### Συγκεντρωτική Εικόνα Πωλήσεων

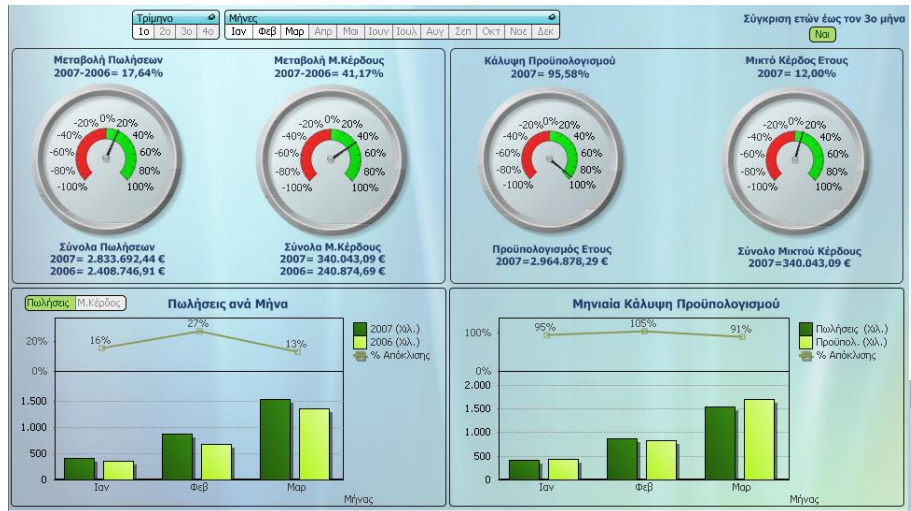

#### **Σύγκριση πωλήσεων** με προηγούμενη χρήση προβολή αποκλίσεων

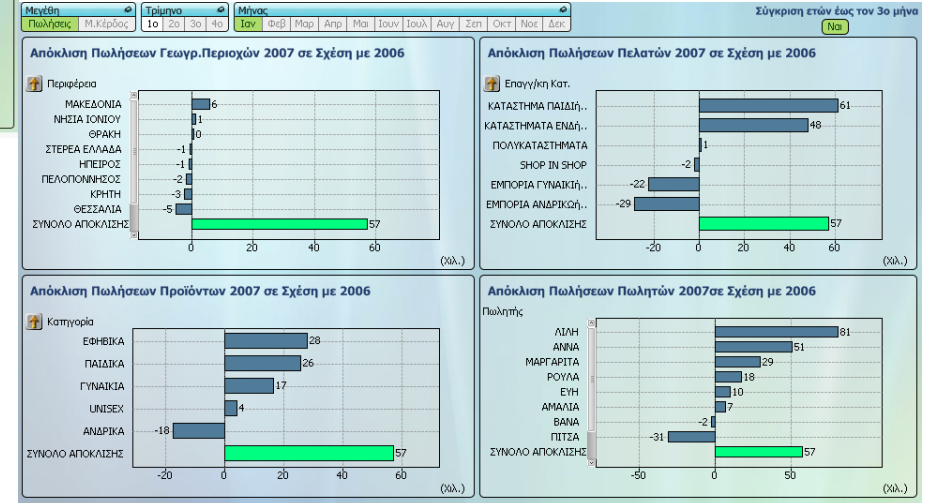

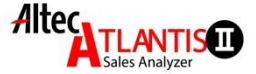

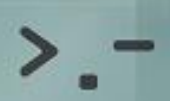

## Ανάλυση Πωλήσεων κατά Προϊόν

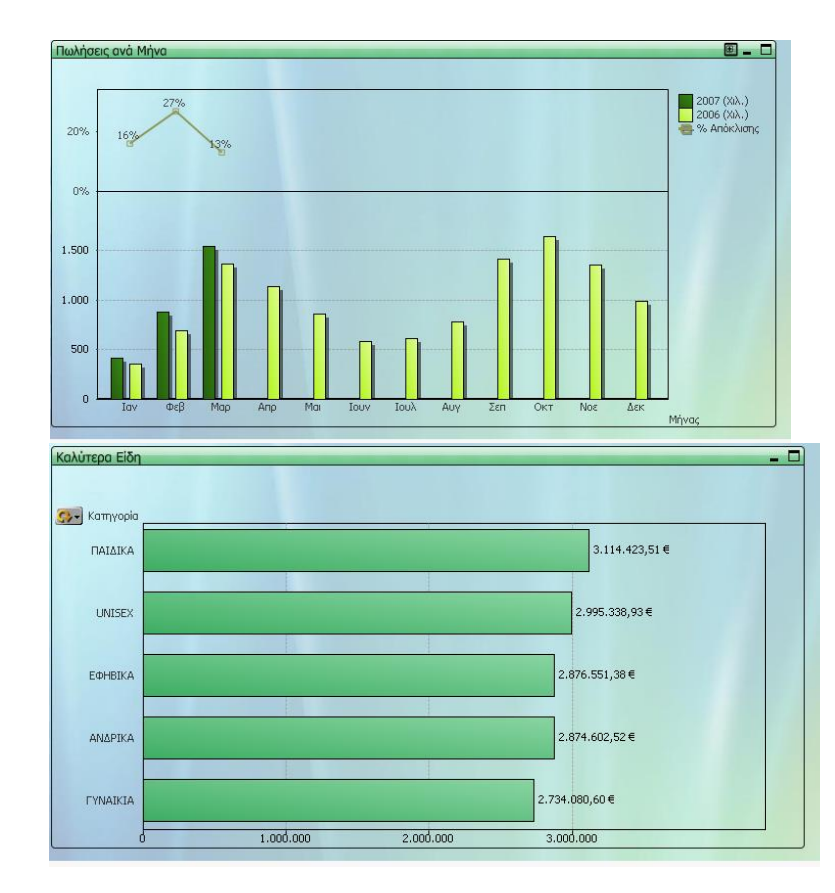

- Παρακολούθηση Πωλήσεων Είδους κατά Μήνα
- Καλύτερα Είδη
- Σύγκριση Αποδόσεων
- Τάσεις Μεγεθών
- Προϋπολογισμός κ.λ.π.

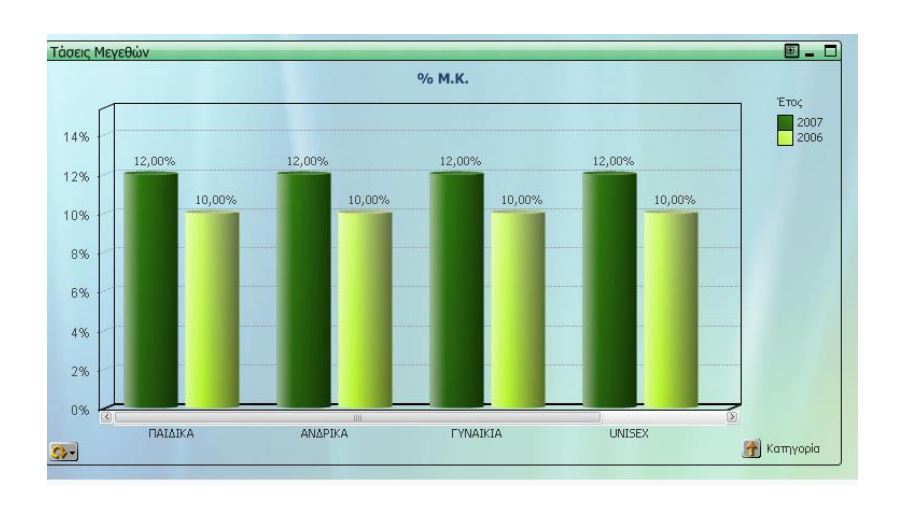

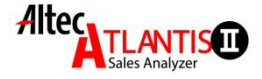

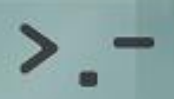

## Ανάλυση Πωλήσεων κατά Πελάτη

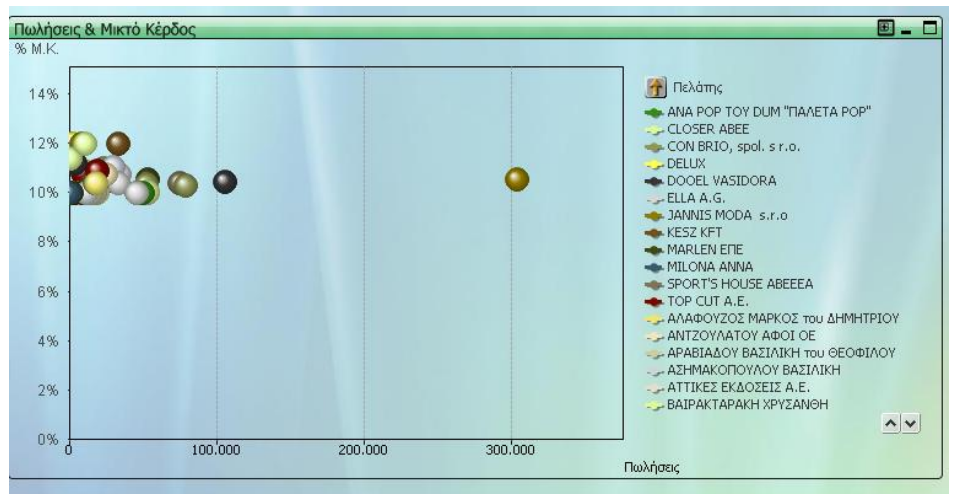

- Καλύτεροι Πελάτες
- Δείκτες Απόδοσης Πελατών
- Κερδοφορία Πελατών
- Προϋπολογισμός πωλήσεων πελατών κ.λ.π.

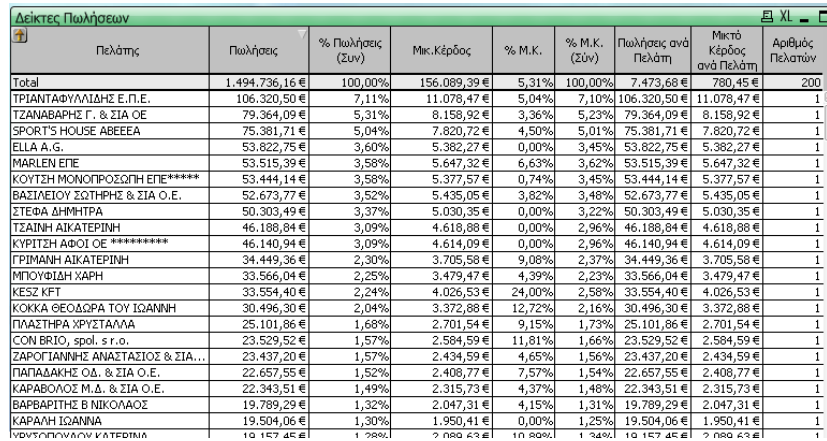

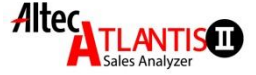

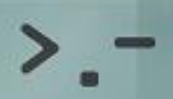

## Ανάλυση Πωλήσεων κατά Πωλητή

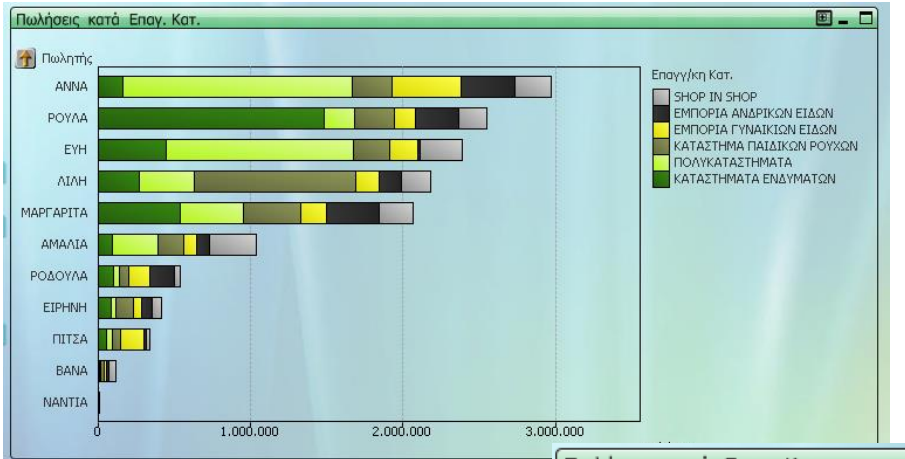

- Ανάλυση Απόδοσης Πωλητών
- Πωλήσεις Πωλητών κατά Επαγγελματική Κατηγορία
- Προϋπολογισμός Πωλήσεων κατά Πωλητή κ.λ.π

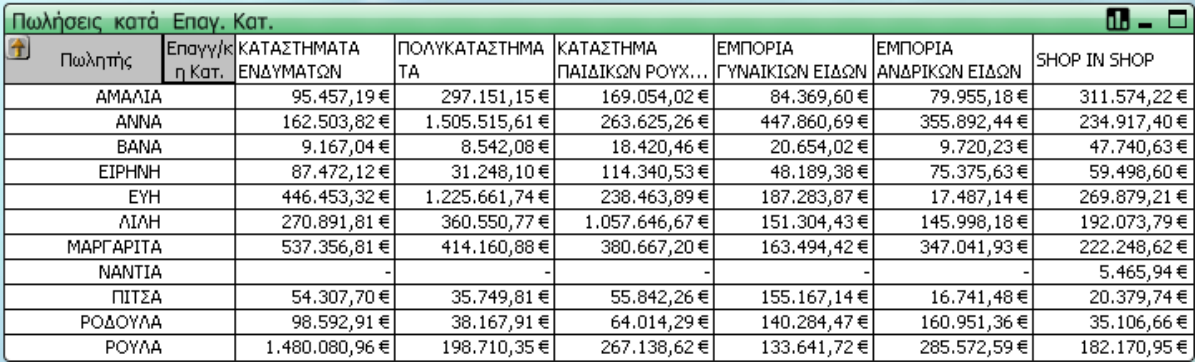

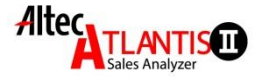

## Ανάλυση Πωλήσεων κατά Γεωγραφική Περιοχή

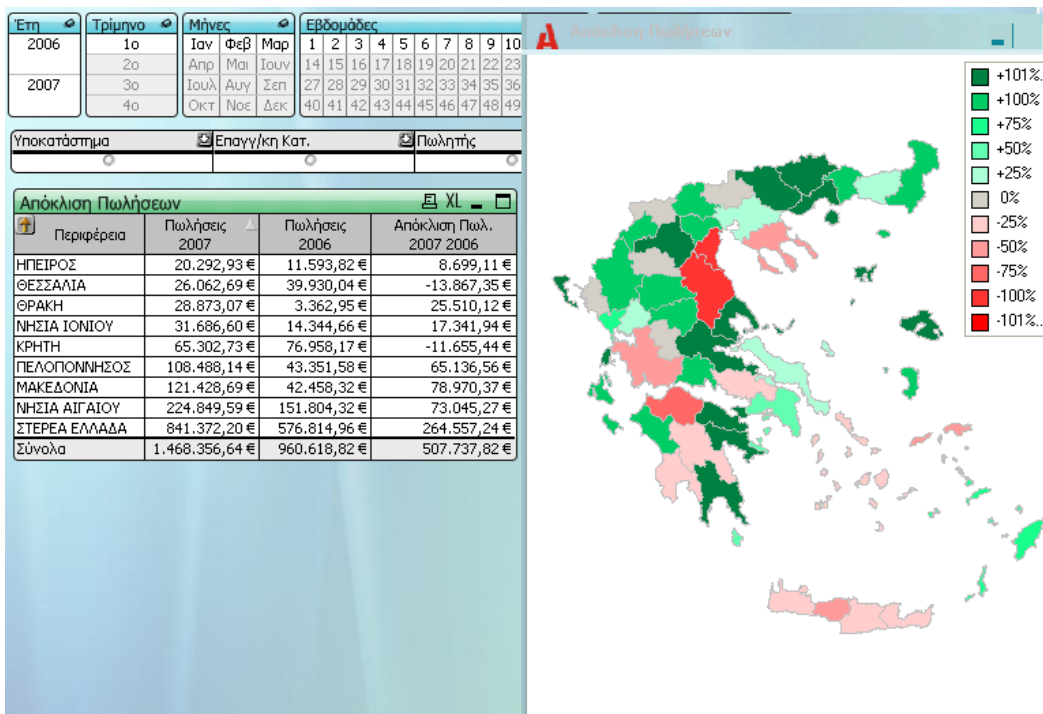

- Σύγκριση Πωλήσεων και Μικτού Κέρδους
- Απόδοση Πωλήσεων

 $\overline{\mathsf{x}}$ 

 $+101%$  $+100%$  $+75%$  $+50%$  $+25%$  $0\%$  $-25%$  $-50%$  $1.75%$  $-100%$ 

- Ανάλυση Ετήσιας κίνησης
- Προϋπολογισμός κ.λ.π.

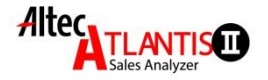

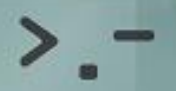

## What If Ανάλυση Πωλήσεων

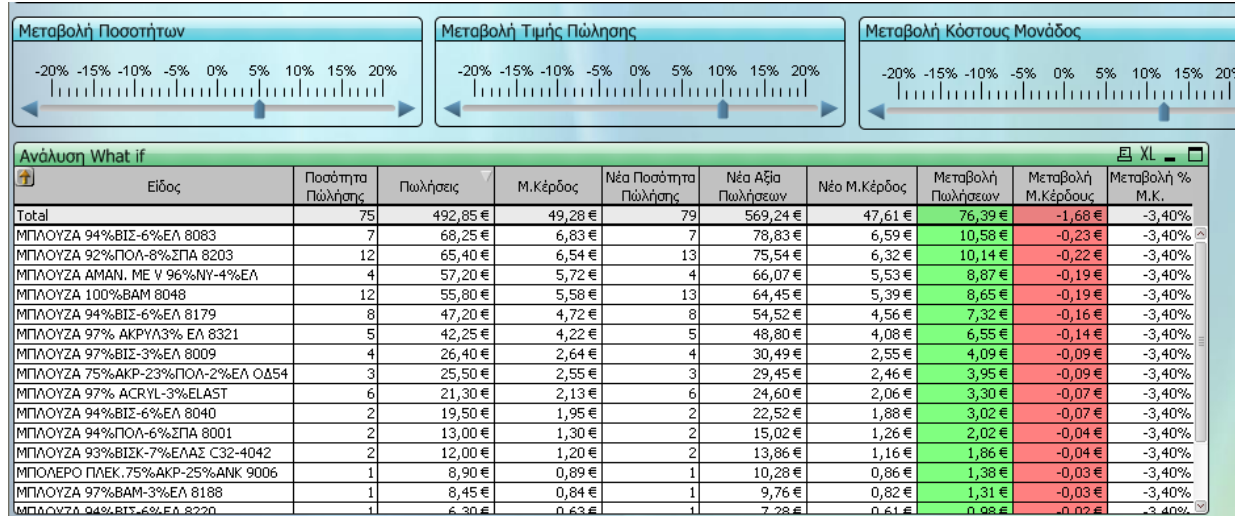

#### **Ανάλυση What if με δυνατότητας**

- Μεταβολής των Ποσοτήτων Πώλησης,
- Μεταβολή της Τιμής Πώλησης
- Μεταβολή του Κόστους Μονάδος

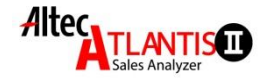

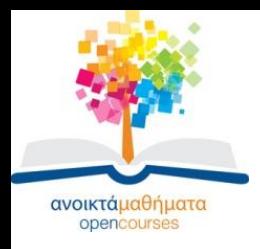

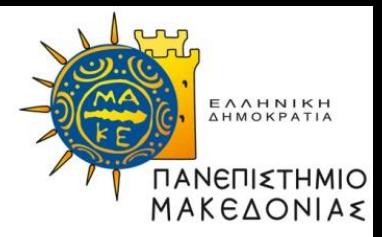

## **Τέλος Ενότητας**

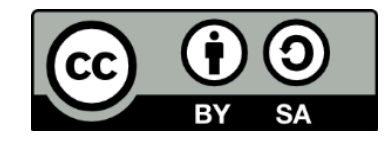

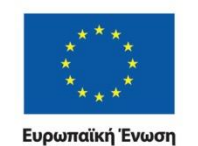

Ευρωπαϊκό Κοινωνικό Ταμείο

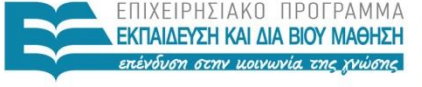

ΥΠΟΥΡΓΕΙΟ ΠΑΙΔΕΙΑΣ ΚΑΙ ΘΡΗΣΚΕΥΜΑΤΩΝ ΕΙΔΙΚΗ ΥΠΗΡΕΣΙΑ ΔΙΑΧΕΙΡΙΣΗΣ

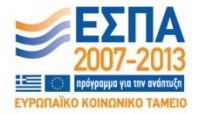

Με τη συγχρηματοδότηση της Ελλάδας και της Ευρωπαϊκής Ένωσης

ΣΤΡΑΤΗΓΙΚΟ ΜΑΡΚΕΤΙΝΓΚ ΧΡΗΣΤΟΣ ΒΑΣΙΛΕΙΑΔΗΣ